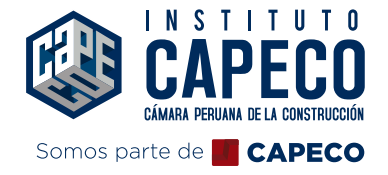

## Curso Especializado de

## **COSTOS Y PRESUPUESTOS EN LA CONSTRUCCIÓN**

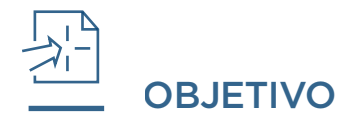

- Preparar analistas de costos de partidas especializadas de cualquier especialidad enedificaciones.

- Formular presupuestos para ejecutar obras por contrata y para formular expedientes técnicos.

- Comprende los cálculos de flete terrestre y rural bajo la normativa del MTC.

- Entiende y aplica los conceptos de gestión de costos y el resultado operativo.

- Comprende la importancia de los APUS para el inicio del control de productividad.

# DIRIGIDO A

Ingenieros residentes, Supervisores de obras, Ingenieros proyectos, Estudiantes de ingeniería y arquitectura, Clientes de construcción civil, Técnicos de construcción civil.

## LOGRO DEL CURSO

Al finalizar el curso estarás en la capacidad de:

- Analiza costos de partidas especializadas de cualquier especialidad en edificaciones.

- Formula presupuestos para ejecutar obras por contrata y para formular expedientes técnicos.

- Comprende los cálculos de flete terrestre y rural bajo la normativa del MTC.

- Entiende y aplica los conceptos de gestión de costos y el resultado operativo.

- Comprende la importancia de los APUS para el inicio del control de productividad.

# PERFIL DEL DOCENTE

Ingeniero Civil titulado, con experiencia como ingeniero de costos, basta experiencia en obras de edificación, empleando herramientas de gestión de costos y conceptos de productividad y Lean Construction.

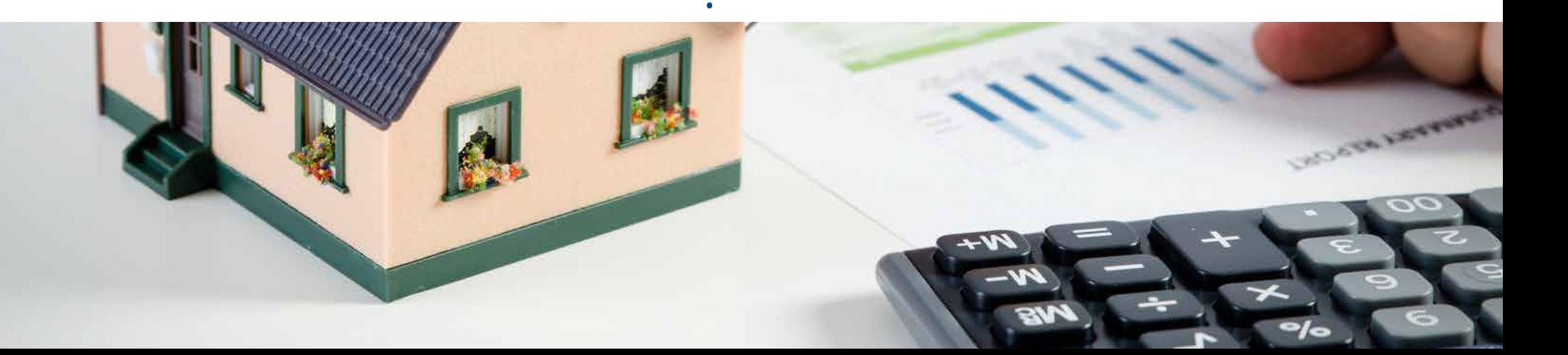

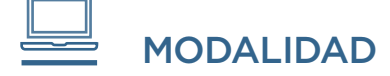

Online – clase en vivo a través de la plataforma Microsoft Teams

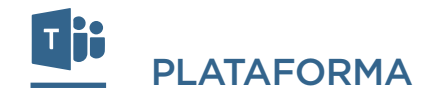

Microsoft Teams

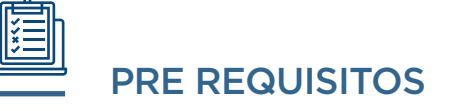

El estudiante debe tener conocimientos de Metrados de Obra y operaciones básica de matemática.

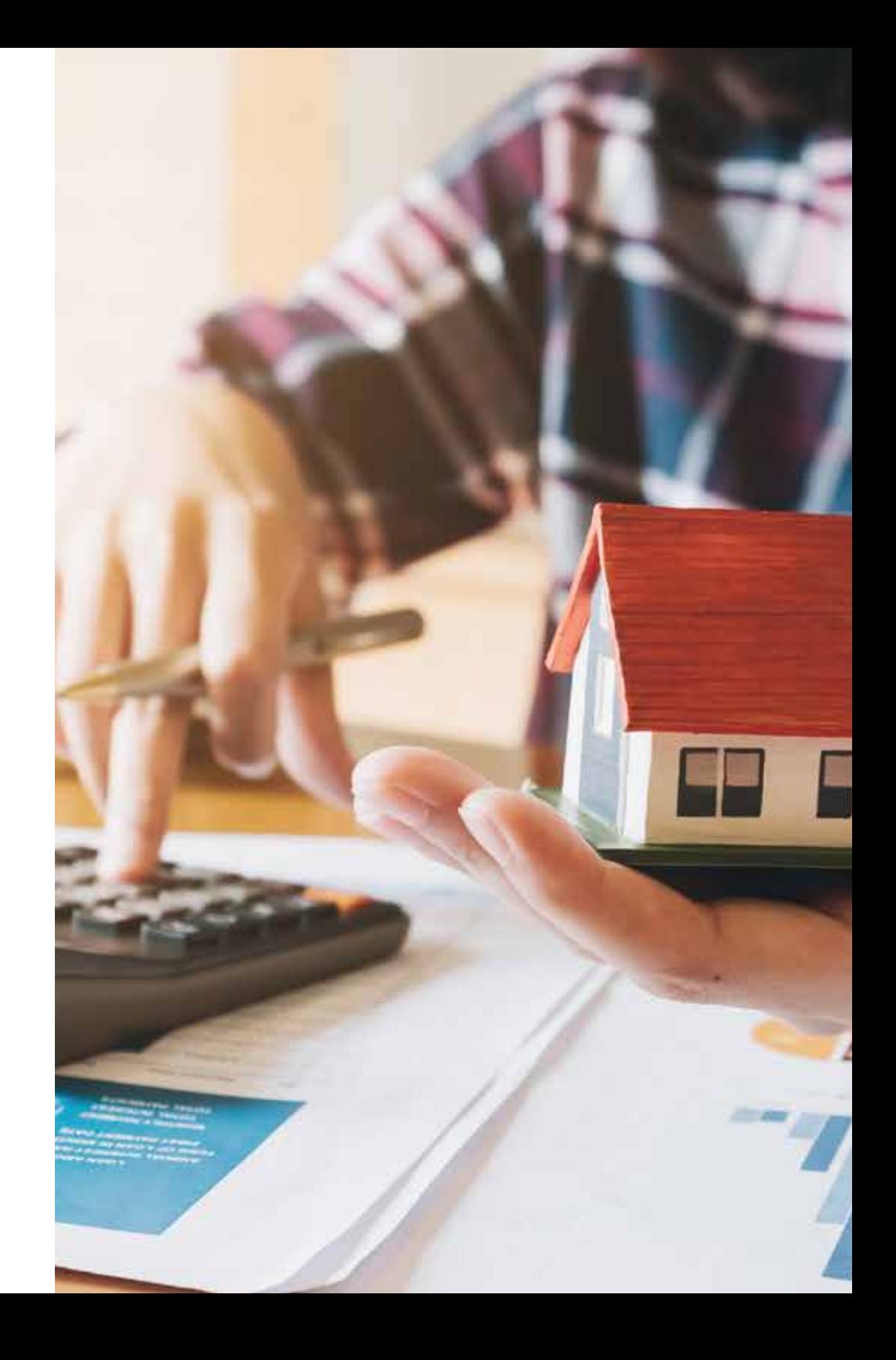

## **TEMARIO**

## Sesión I

#### ASPECTOS GENERALES

- Objetivo de la formulación de costos
- Estructuración del Presupuesto
- Breve explicación de Costos Directos y Costos Indirectos
- Especificaciones Técnicas
- Memoria Descriptivo
- Fuentes y bibliografía

## Sesión II

#### COSTO DIRECTO - I

#### Análisis de costos unitarios: Materiales

- Aporte Unitario
- Cuantificación de Insumos
- Diseño de mezcla
- Optimización de procesos
- Ejemplos prácticos

### Sesión III

#### COSTO DIRECTO - II

Análisis de costos unitarios: Mano de obra, equipos y herramientas

- Cuadrillas y Rendimientos
- Rendimientos de Equipos
- Herramientas

## Sesión IV

#### ANÁLISIS DE COSTOS HORAS HOMBRE CON PLANILLA Y REMUNERACIONES

• Elabora y completa una planilla de remuneraciones del trabajador del construcción civil bajo la ley actual para determinar el costo por hora hombre.

### Sesión V

#### CASOS DE APLICACIÓN

Muestra el APU de una vivienda multifamiliar y explica la elaboración de partidas puntuales de la especialidad.

- Estructuras
- Arquitectura
- Instalaciones sanitarias
- Eléctricas
- Gas

## Sesión VI

#### COSTO INDIRECTO

- Gastos generales fijos
- Gastos generales variables
- Gastos generales administrativos
- Utilidades
- Ejemplos prácticos

#### FLETE TERRESTRE Y FLETE RURAL

- Explicación de la Ley bajo la normatividad del Ministerio de Transportes y Comunicaciones
- Conceptos y criterios a tomar en cuenta
- Ejemplo de aplicación
- \* Examen Parcial

### Sesión VII

#### CURVA "S"

• La curva "S" y la estimación de Costos

#### ESTIMACIÓN Y PLANIFICACIÓN DE GESTIÓN DE COSTOS

- Perfil y factibilidad
- Análisis de viabilidad
- Elaboración de presupuesto de licitación y presupuesto línea base para el control
- Análisis de riesgos y contingencias en presupuestos

## Sesión VIII

#### SISTEMA DE GESTIÓN DE COSTOS

- Elaboración de la estructura de control de costos
- Diseño de flujos de información en el proyecto

## Sesión IX

#### RESULTADO OPERATIVO

• Costo previsto a la fecha vs costo real

- Costo previsto del saldo de obra vs costo proyectado del saldo
- Conciliación con contabilidad
- Análisis y sustento de brechas
- Análisis de resultados y optimización

### Sesión X

#### METODOLOGÍA DEL VALOR GANADO (EVM)

• Detalla herramientas del PMI para la gestión del costo en proyectos de Construcción

#### ANÁLISIS DEL CASO

• Análisis de lecciones aprendidas de un proyecto

## Sesión XI

#### LOS ANÁLISIS DE PRECIOS UNITARIOS Y SU RELACIÓN CON LA PRODUCTIVIDAD EN CONSTRUCCIÓN

- Ratios unitarios de partida
- Ratios de productividad meta
- Ratios de productividad en campo

## Sesión XII

#### FÓRMULA POLINÓMICA

- Metodología de los índices unificados y marco legal
- Normas y condiciones normativas
- Cálculo de los coeficientes de incidencia
- Ejemplos prácticos
- \*Examen Final

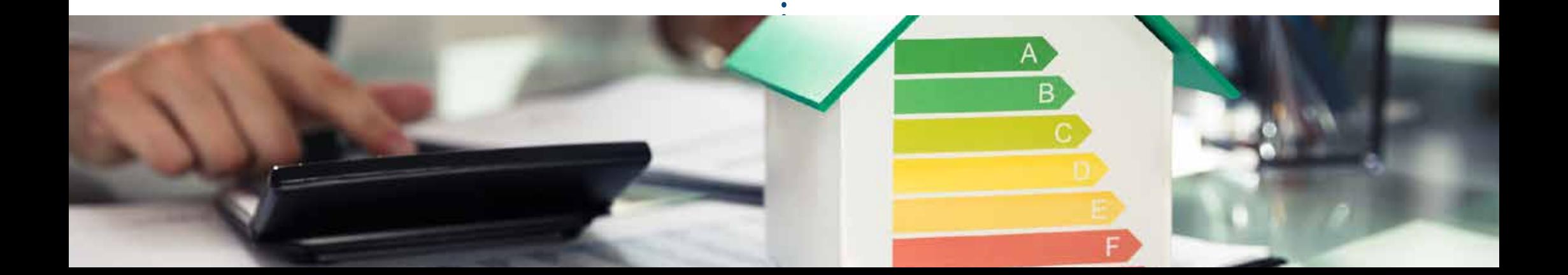

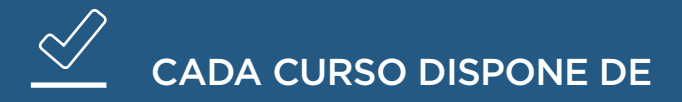

- PDF de la 12 Sesiones - Bibliografía Adicional

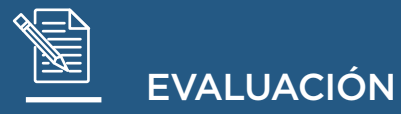

Las evaluaciones de la siguiente manera: Examen Parcial = 50% que se realizará en la sesión 6 Examen Final = 50% que se realizará en la sesión 12 PROMEDIO FINAL= EP 50% + EF 50%

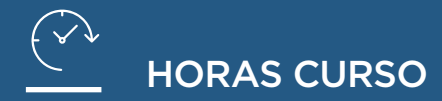

3 horas académicas de 45 minutos por cada sesión. TOTAL: 36 horas de clases en vivo y 4 horas de aplicación.

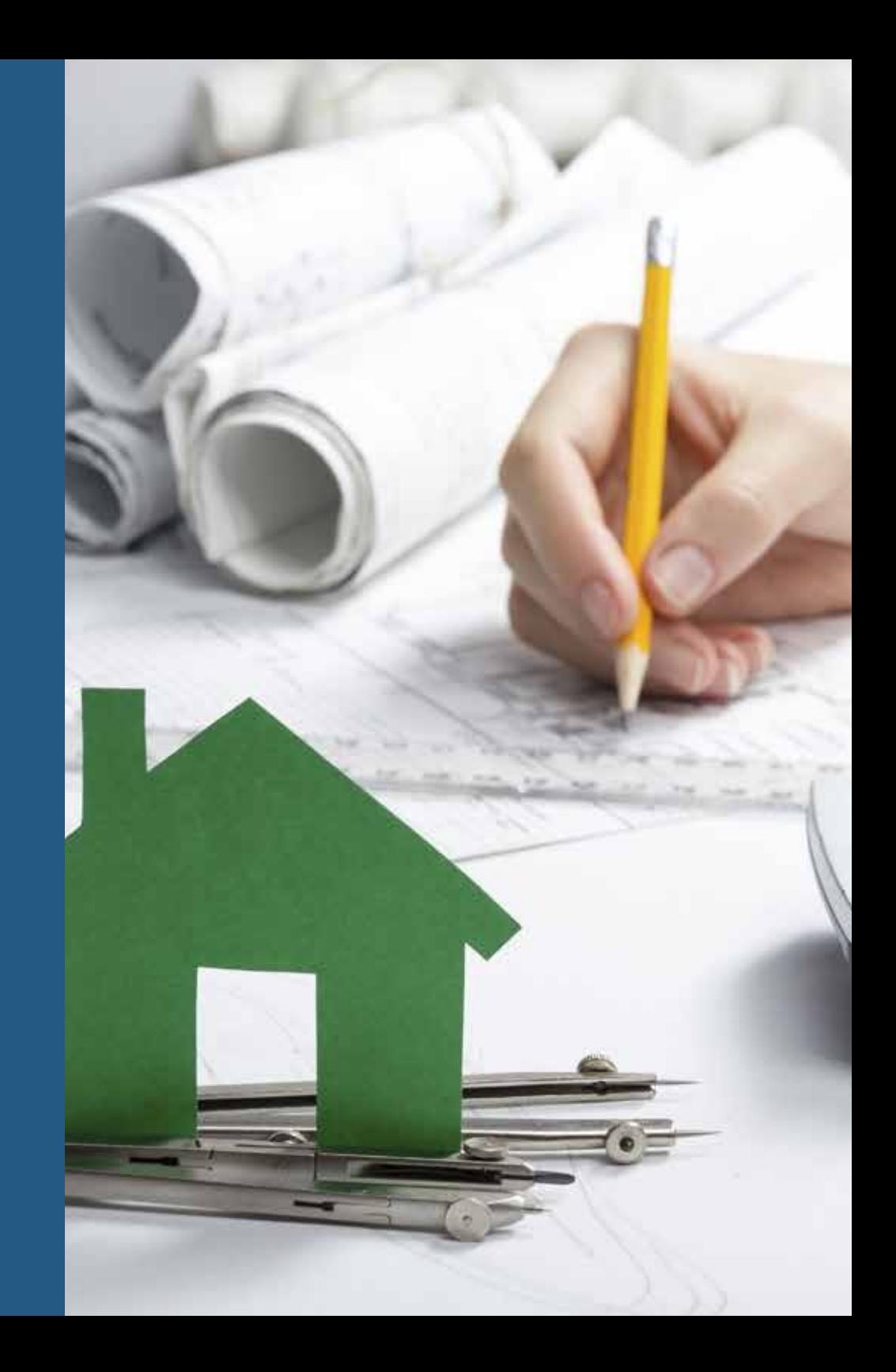

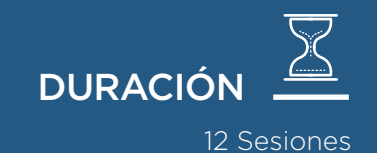

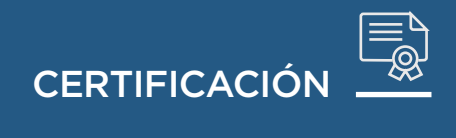

Este módulo otorga Certificado por 40 Horas a aquellos participantes que logren el promedio final mayor o igual a trece (13).

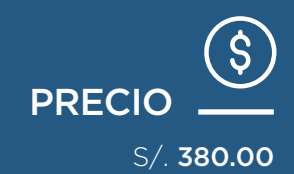

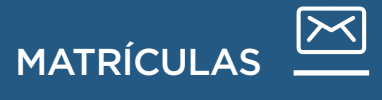

Canal de Contácto: Informes@capeco.edu.pe

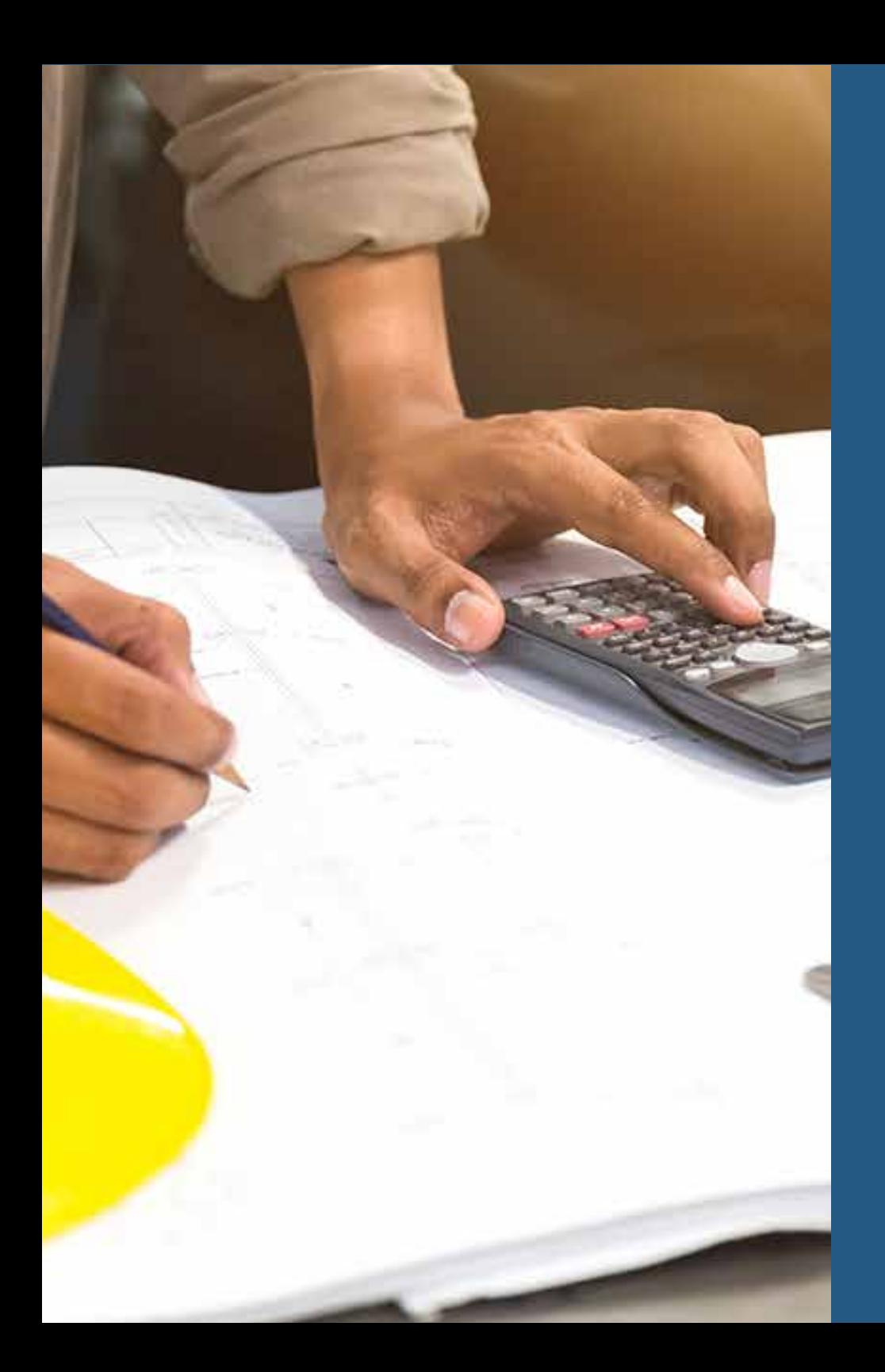